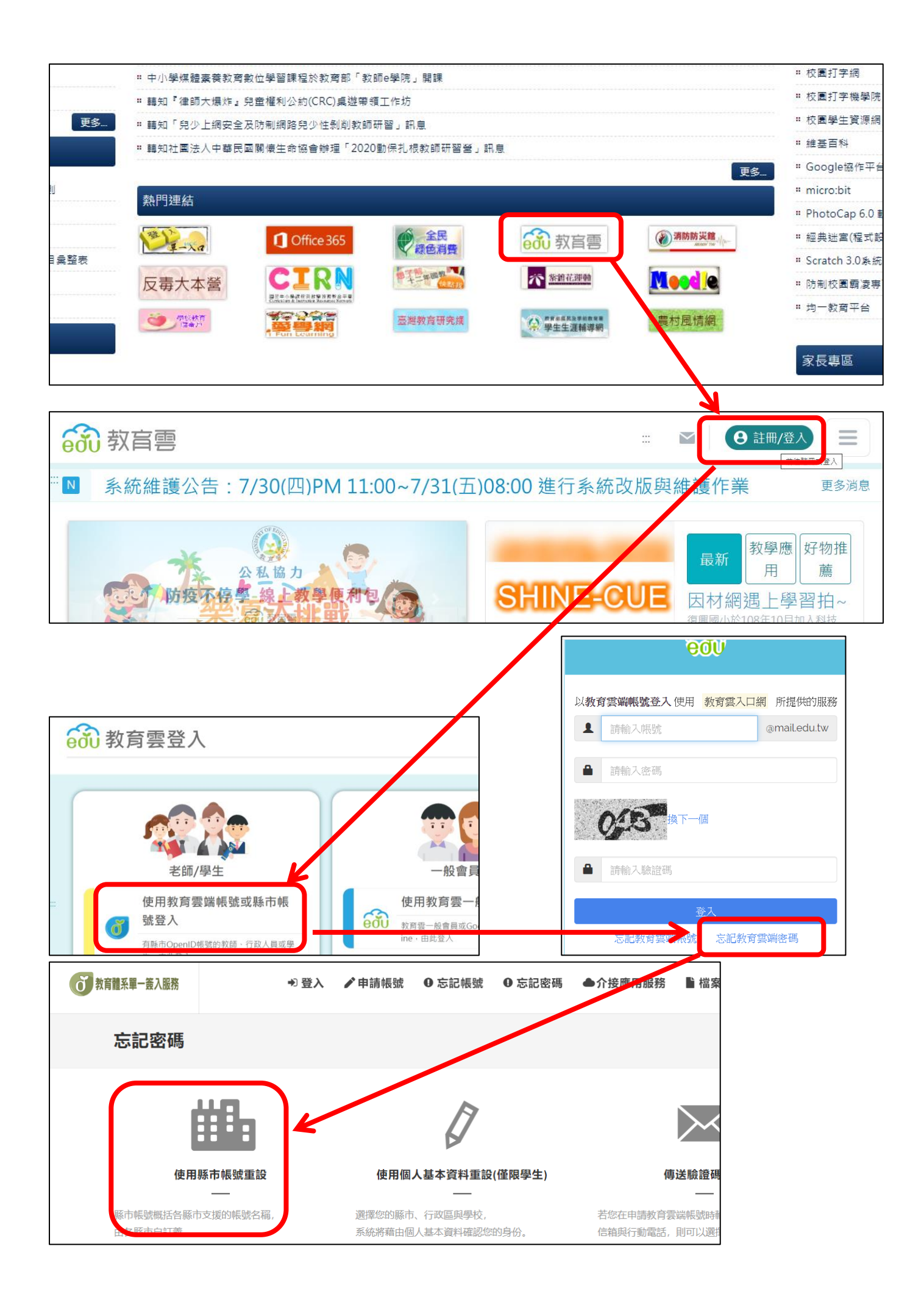

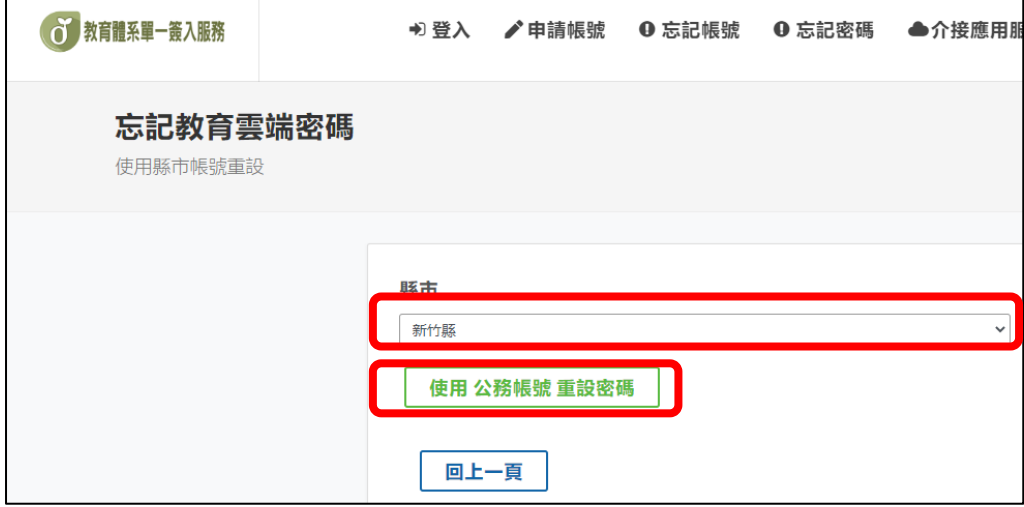

## ★請輸入單一入口的帳號密碼。(忘了單一入口的帳密請洽資訊組長)

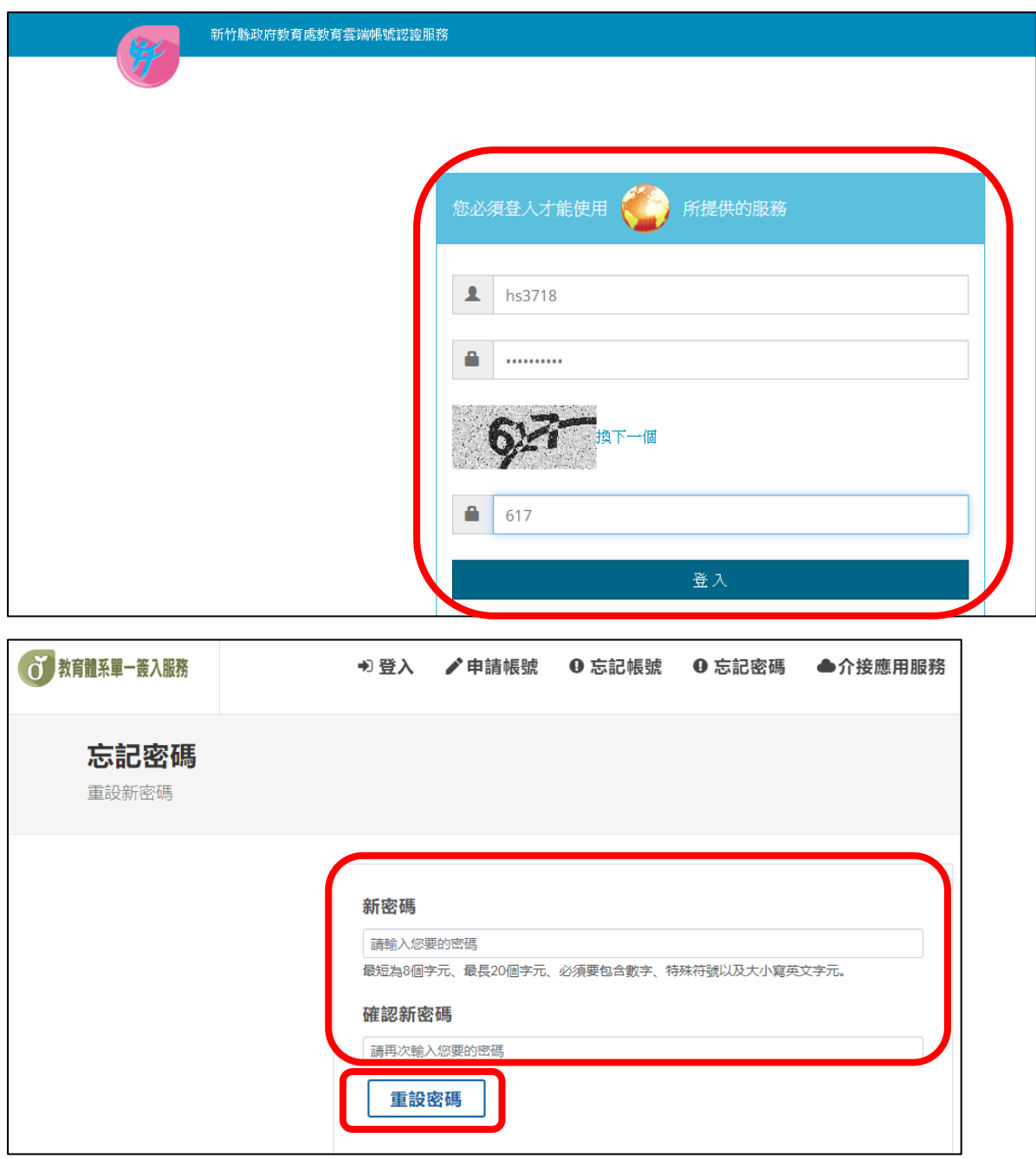

★密碼設定完成。